## 一个小心的时候,但是我只是不是不是不是不是不是不是不是不是的。<br>第二个人的时候,我只是我的人的人的人,我们的人的人都是不是不是不是不是不是不是不是不是不是不是不是

## https://www.100test.com/kao\_ti2020/241/2021\_2022\_\_E4\_B8\_89\_E 4\_B8\_AA\_E5\_B0\_8F\_E5\_c100\_241130.htm

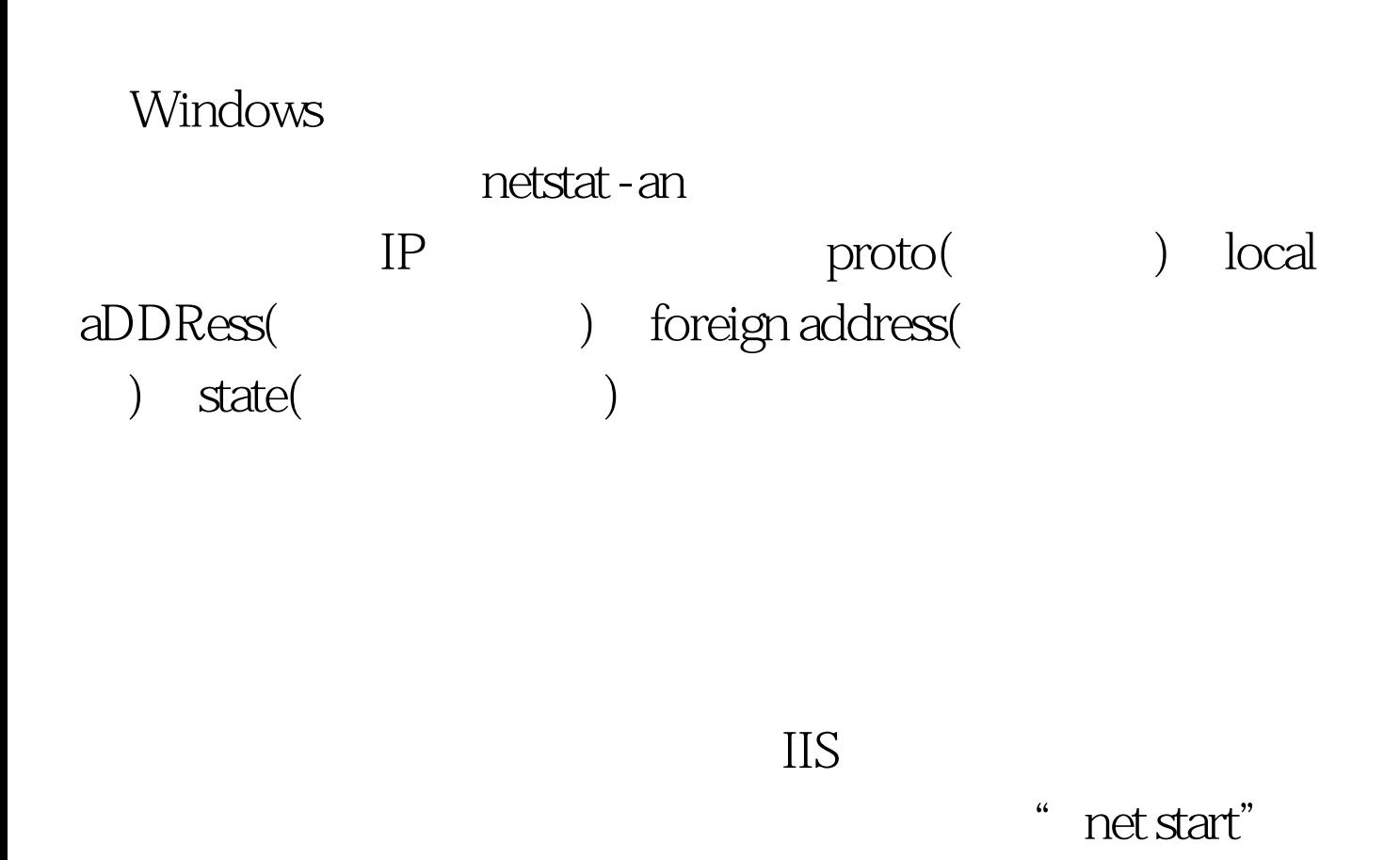

" net start" het stop server"

net user

" net user " Administrator

administrators **example a** administrators

 $\sqrt{\det}$  and  $\det$ 

" net user

 $100Test$ www.100test.com